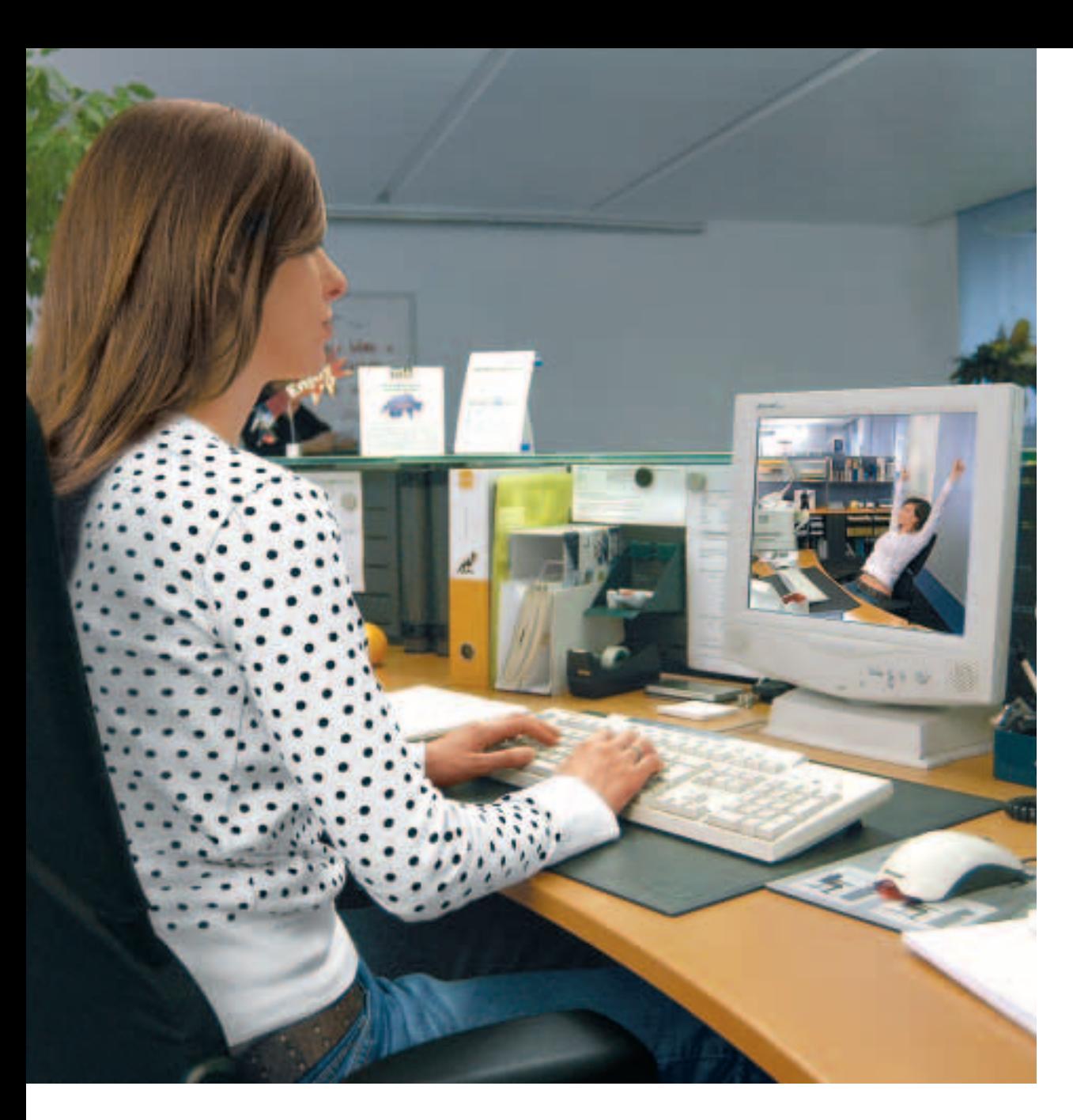

# Les postes de travail informatisés

Informations importantes pour votre bien-être

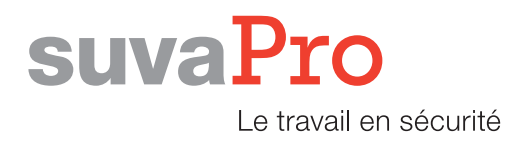

**Lorsque vous travaillez sur écran, ressentez-vous fréquemment des douleurs? Vous arrive-t-il par exemple d'avoir les yeux qui brûlent, une nuque raide et douloureuse, des céphalées ou des douleurs aux épaules, aux mains et aux bras? Etes-vous parfois gêné(e) par des reflets désagréables sur l'écran?**

**Il est souvent possible d'y remédier. La présente brochure contient des conseils pratiques en la matière. Elle indique comment agencer correctement un poste de travail informatisé et comment travailler sur écran dans de bonnes conditions.**

**La Suva propose également une brochure plus complète sur le sujet portant un titre similaire «Les postes de travail informatisés. Informations détaillées pour les spécialistes et les personnes intéressées», réf. 44022.f.**

Suva Caisse nationale suisse d'assurance en cas d'accidents Protection de la santé

Renseignements: Case postale, 1001 Lausanne Tél. 021 310 80 40-42 Fax 021 310 80 49 E-mail: medecine.travail@suva.ch

Commandes: Case postale, 6002 Lucerne www.suva.ch/waswo Fax 041 419 59 17 Tél. 041 419 58 51

#### **Les postes de travail informatisés**

Informations importantes pour votre bien-être

Auteur: Walter Lips Suva, division sécurité au travail, secteur physique, Lucerne

Reproduction autorisée avec mention de la source. 1<sup>re</sup> édition: janvier 1992 Edition revue et corrigée: juillet 2003 10<sup>e</sup> édition: avril 2004, de 144000 à 159000 exemplaires

**Référence: 44034.f**

# Sommaire

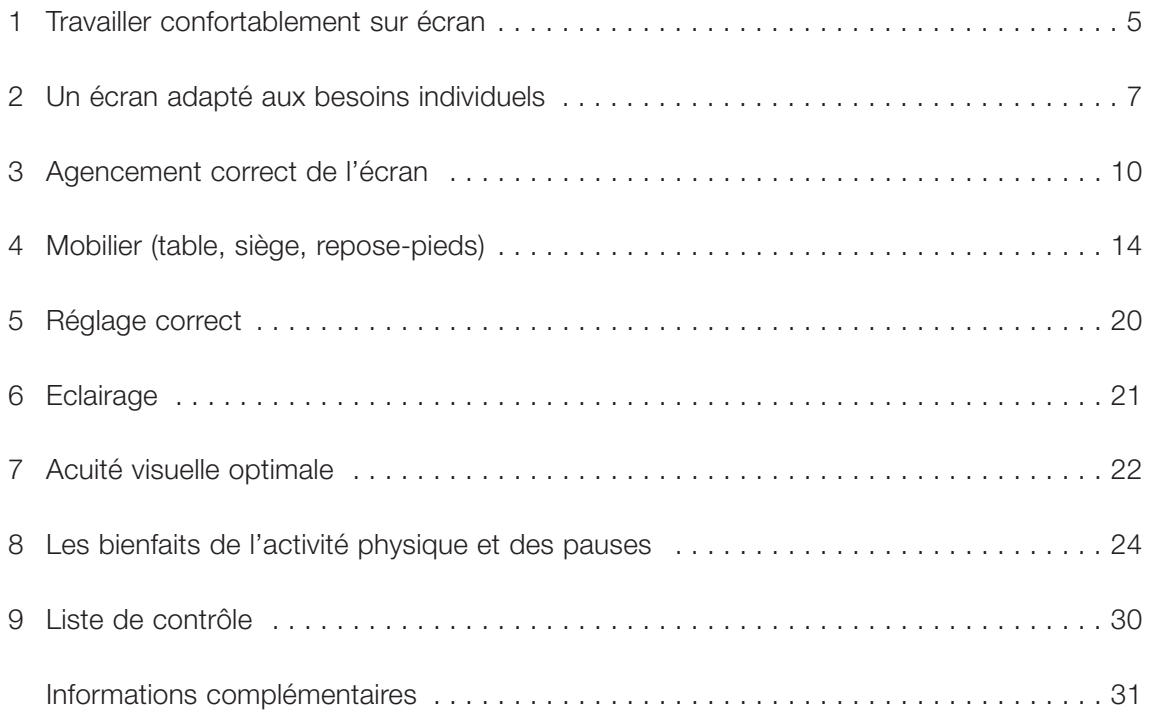

# 1 Travailler confortablement sur écran

Il est intéressant de noter que les plaintes concernant des troubles liés au travail informatisé ont peu changé ces dernières années. Céphalées, cervicalgies, picotements ou larmoiements des yeux, nervosité, stress, douleurs dans les épaules, les bras et les mains demeurent les plus communes.

Les plaintes n'ont cessé d'augmenter avec la généralisation du travail sur écran. Un autre élément important est la charge mentale de plus en plus importante requise, ce qui entraîne un abaissement du seuil de tolérance et par conséquent l'augmentation des plaintes.

### **Causes de ces douleurs**

**Les douleurs oculaires** ont pour origine une sollicitation importante des yeux. Différents facteurs peuvent entraîner cette forte sollicitation oculaire:

- travail dans des conditions demandant fréquemment à l'œil de s'adapter à des distances et à des luminosités différentes;
- emplacement incorrect de l'écran par rapport aux fenêtres et aux autres sources lumineuses, d'où des éblouissements, des réverbérations et des contrastes importants;
- scintillement des caractères et arrière-plan des écrans classiques;
- représentation graphique des caractères inadaptée (taille et police des caractères, texte trop compact);
- aménagement inadéquat de la surface de l'écran.

**Les douleurs au niveau de la nuque et des extrémités** peuvent avoir plusieurs origines:

- position assise incorrecte ou statique.
- place insuffisante pour le clavier et la souris,
- travail sans accessoires ergonomiques (repose-pieds, repose-poignets pour clavier et souris),
- siège de travail inadapté à la taille de l'utilisateur,
- écran placé trop haut,
- lunettes inappropriées ou capacités visuelles réduites, par exemple lunettes à foyer progressif mal réglées, d'où des positions de la tête inconfortables.

Il est en général possible d'éviter ces douleurs.

Pour ce faire, il faut:

- disposer d'un écran moderne et approprié au travail effectué ainsi que d'un mobilier réglable,
- aménager le poste de travail en fonction de la morphologie de l'utilisateur (hauteur du siège, de la table et de l'écran),

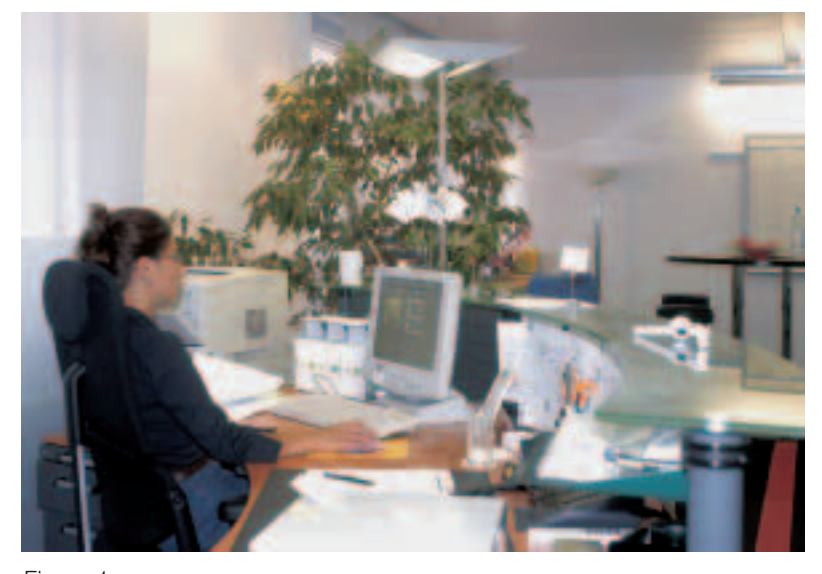

Figure 1 Poste de travail informatisé moderne.

- disposer d'un poste de travail permettant de travailler en alternance en station debout et assise,
- porter, au besoin, des lunettes appropriées,
- faire suffisamment de pauses et travailler détendu.

Ces informations sont détaillées dans le reste de la brochure.

Il faut remédier à ces douleurs gênantes qui ne sont pas des maladies professionnelles. Les craintes souvent exprimées selon lesquelles le travail sur écran serait à l'origine de certaines maladies professionnelles (baisse de l'acuité visuelle, lésions dues à des rayonnements) n'ont pas été confirmées pour l'instant.

# 2 Un écran adapté aux besoins individuels

Qu'il s'agisse d'un poste de travail équipé d'un écran plat ou à tube cathodique, il est important que l'écran soit inclinable, orientable et adapté aux besoins de son utilisateur. En outre, **la surface de l'écran** doit être **aménagée correctement**, c'est-à-dire:

- le contraste et la luminosité sont adaptés aux besoins de l'utilisateur;
- la surface de l'écran n'est pas encombrée inutilement (cf. figure 3);
- le confort de lecture est optimal grâce à l'utilisation de la fonction zoom permettant d'agrandir au besoin la représentation du document à l'écran;
- lorsque la taille des caractères du système pose problème, il est possible de la modifier dans le système d'exploitation.

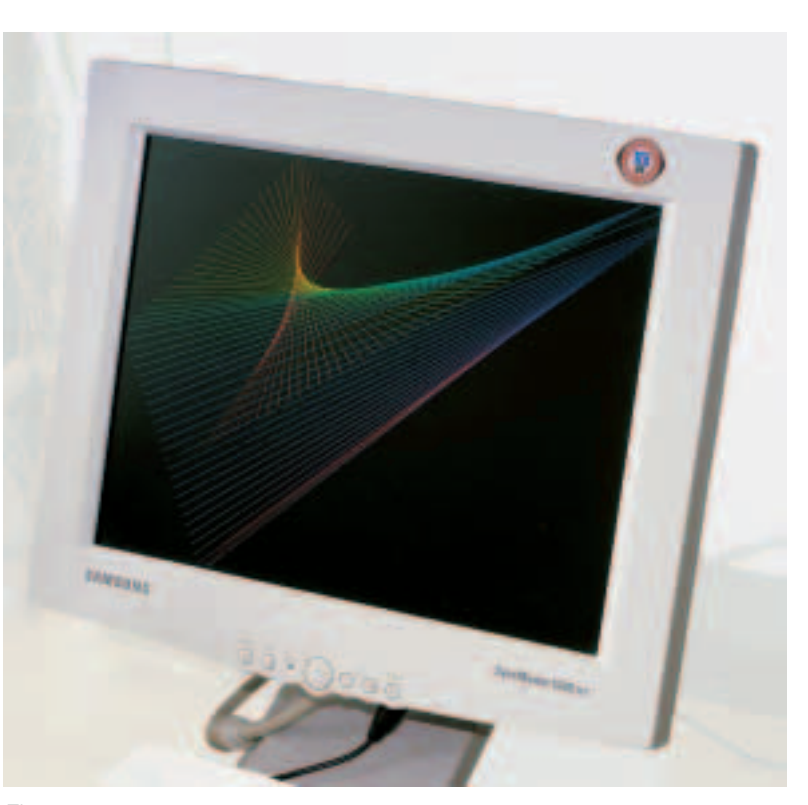

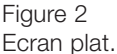

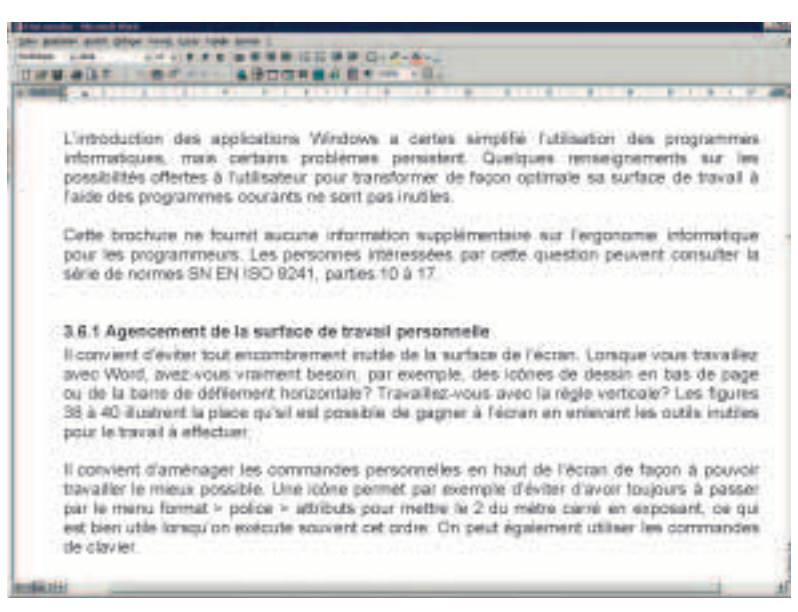

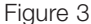

La surface de l'écran doit être adaptée aux besoins de l'utilisateur et à son travail.

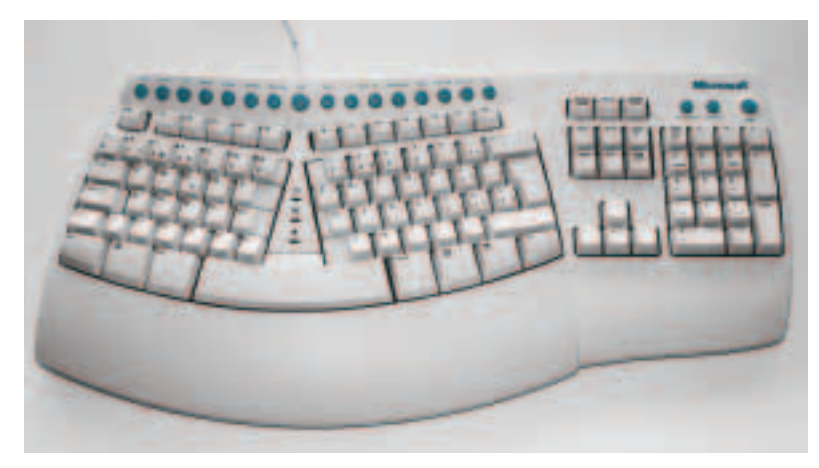

Figure 4 Claviers «ergonomiques» soulageant les poignets.

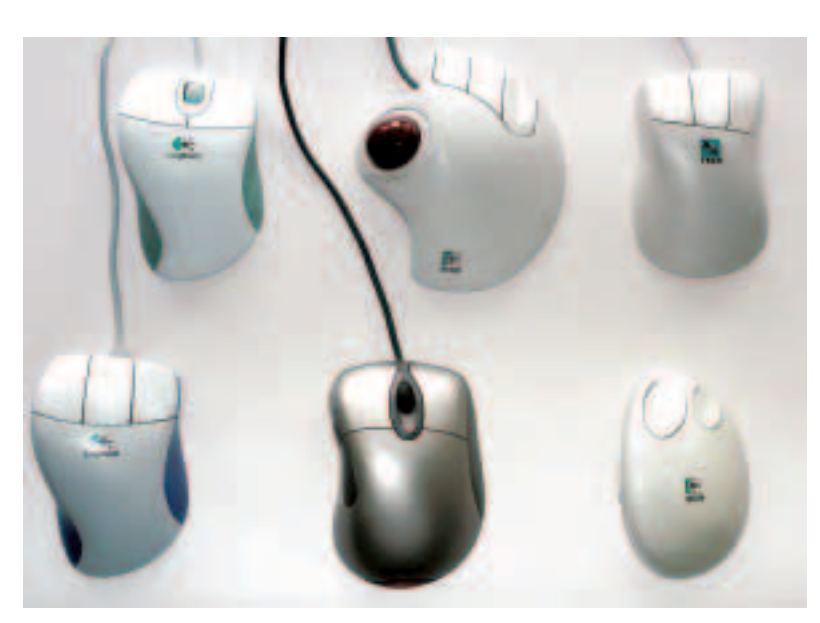

Figure 5 Divers modèles de souris. Avec lequel travaillez-vous le mieux?

### **Clavier et souris**

- Il faut avoir suffisamment de place pour le clavier et la souris.
- L'utilisation d'un repose-poignets devant le clavier et d'un tapis de souris avec repose-poignets soulage les poignets.
- Il est préférable d'utiliser, quand c'est possible, les raccourcis clavier (combinaisons de touches) à la place de la souris.
- En cas de problèmes aux articulations, il est conseillé de travailler avec un clavier ergonomique (cf. figure 4).
- Il peut être aussi intéressant d'utiliser des modèles de souris spéciaux tels que boule de commande (trackball) ou à la forme ergonomique (cf. figure 5).

### **Rayonnement**

Les écrans plats ne produisent aucun rayonnement. Quant aux écrans à tube cathodique, les rayonnements qu'ils émettent ne présentent, selon les connaissances actuelles, aucun risque pour la santé, y compris pour les femmes enceintes. L'achat d'un filtre pour écran afin de réduire le rayonnement ne se justifie donc pas.

### **Chaleur**

Tous les types d'écrans génèrent de la chaleur qui doit être évacuée par l'aération des locaux. Un écran plat en produit environ deux tiers de moins qu'un écran à tube cathodique. Plus une pièce contient d'écrans et plus l'évacuation de cette chaleur devient essentielle, d'autant plus que les unités centrales produisent elles aussi de la chaleur.

Il est donc recommandé d'aérer régulièrement les locaux. En hiver, cette aération peut être courte, à condition d'être intense (fenêtres grandes ouvertes). En été, l'utilisation d'un petit ventilateur peut s'avérer précieuse (cf. figure 6).

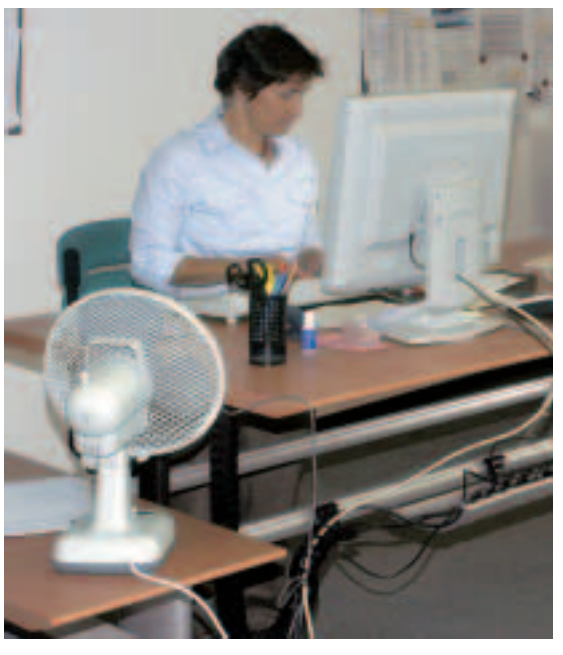

Figure 6 L'utilisation d'un ventilateur est appréciable par temps très chaud.

# 3 Agencement correct de l'écran

L'agencement correct de l'écran, du clavier, de la souris et du porte-documents est décisif pour le confort des postes de travail informatisés. Les critères suivants sont de première importance.

#### **Eviter les réverbérations dues à la lumière du jour**

Il faut éviter toute réverbération de la lumière du jour sur la surface de l'écran et les contrastes trop importants. Quelques conseils:

- pas de fenêtre devant ou derrière l'écran (cf. figures 7 et 8);
- axe principal du regard parallèle aux fenêtres;
- installation des postes de travail informatisés si possible dans des zones éloignées des fenêtres;
- assombrir les fenêtres en cas de rayonnement solaire ou de réverbérations dues à la présence de neige à l'extérieur, par exemple à l'aide de stores à lamelles ou enrouleurs, de rideaux opaques;
- assombrir d'un côté les fenêtres dans les bureaux comprenant plusieurs rangées de fenêtres (par exemple bureaux d'angle).

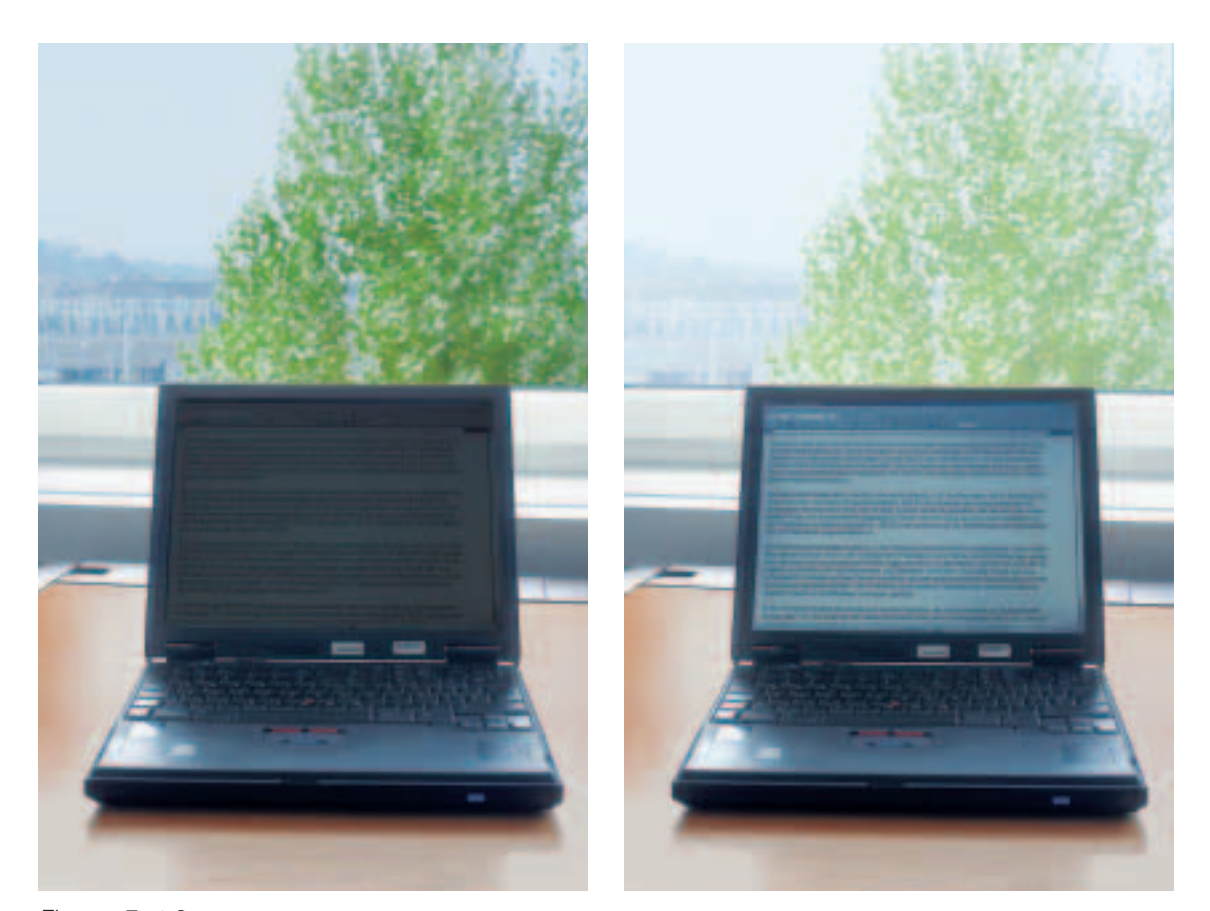

Figures 7 et 8 L'œil n'est pas en mesure de regarder à la fois l'écran et l'arrière-plan. Il en va de même pour un appareil photo, car le contraste est trop important.

### **Distance de vision**

La majorité des gens préfèrent des distances de vision comprises entre 50 et 80 cm. Une distance supérieure est recommandée lors de l'utilisation d'écrans très grands, par exemple pour la conception assistée par ordinateur (CAO).

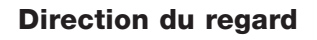

L'écran doit se trouver bien en face de l'utilisateur. Placé sur le côté, il contraint l'utilisateur à toujours tourner la tête ou à exercer une torsion du haut de son corps, ce qui entraîne des contractures (cf. figures 9 et 10).

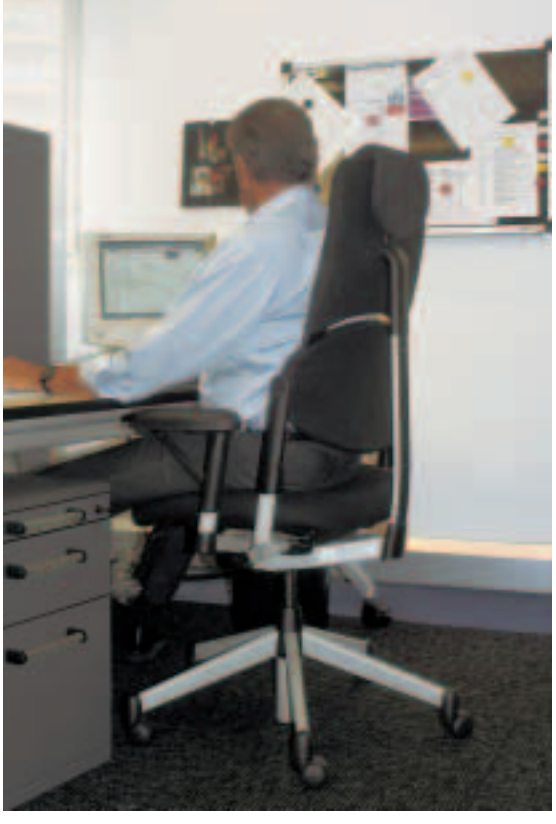

Figure 9 Direction du regard incorrecte, car elle oblige à tourner constamment la tête.

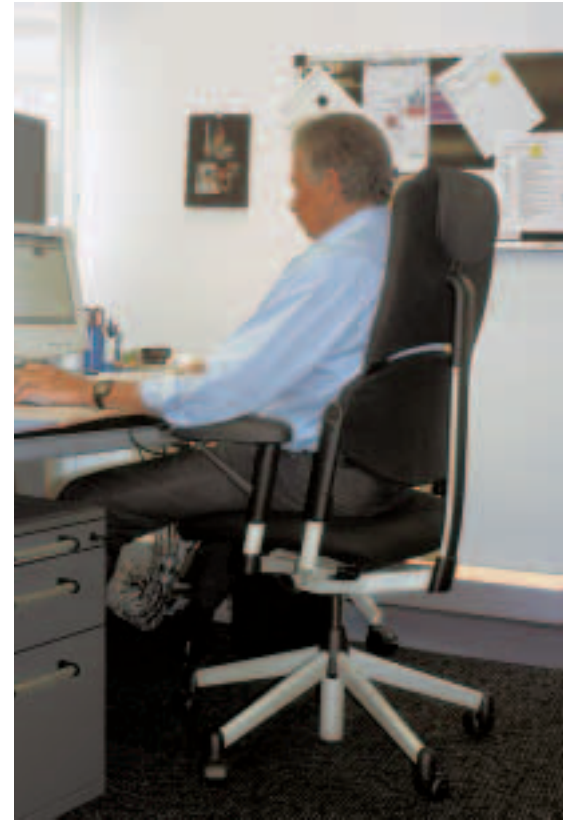

Figure 10 Direction du regard correcte.

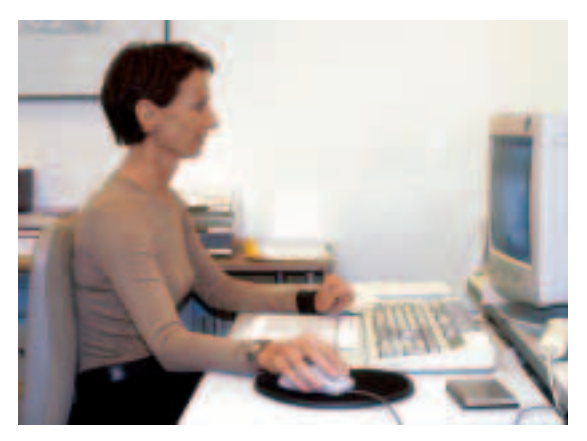

Figure 11 Hauteur idéale d'un écran classique.

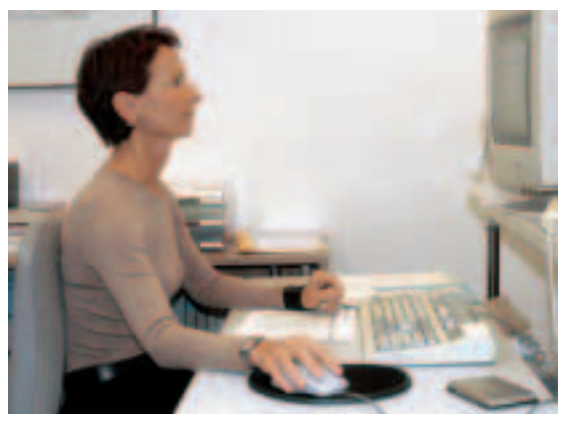

Figure 12 Ecran trop haut.

### **Hauteur**

De nombreux problèmes de santé sont dus à des écrans installés trop haut, par exemple parce que placés sur l'unité centrale. Cette habitude demeure cependant encore très fréquente. Généralement, l'unité centrale se range sans difficultés sous la table de travail, d'où une réduction de la gêne produite par le bruit de sa ventilation.

Normalement, l'écran doit être placé directement sur la table de travail, sans bras porte-écran ni cales en bois ou en matières synthétiques. La direction du regard vers le milieu de l'écran doit se trouver dans un angle d'environ 30° vers le bas (cf. figures 11 et 12).

### **Positionnement du clavier et de la souris**

Le clavier se trouve en général soit devant l'écran soit devant le porte-documents, selon la nature des tâches. Les mains doivent disposer d'un espace devant le clavier compris au minimum entre 15 et 20 cm pour pouvoir prendre appui. Il peut être utile de travailler avec un repose-poignets pour soulager les articulations. Il faut veiller à disposer de suffisamment de place sur la table pour la souris. La figure 13 illustre les différents agencements du clavier, de la souris, du porte-documents et de l'écran.

### **Documents et porte-documents**

On néglige souvent le positionnement et la qualité des documents alors qu'ils jouent un rôle important dans le confort des postes de travail informatisés. Il convient de placer le porte-documents de sorte que les distances œil-écran et œil-document soient autant que possible équivalentes. Il est recommandé de sortir les documents de leurs pochettes transparentes pour limiter les réverbérations.

#### **Remarque:**

si les équipements disponibles ou les locaux ne permettent pas un agencement adapté de votre poste de travail informatisé, nous vous conseillons d'en parler avec vos supérieurs.

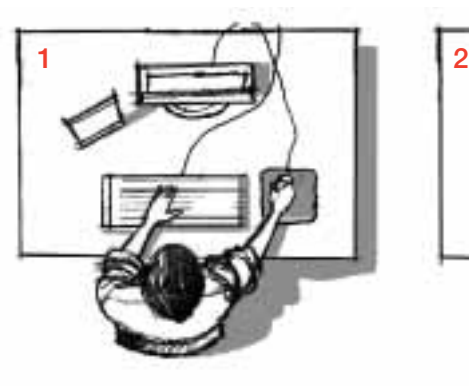

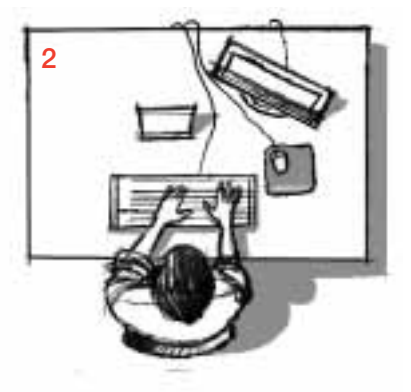

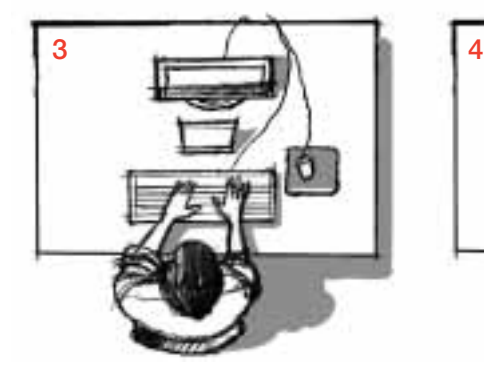

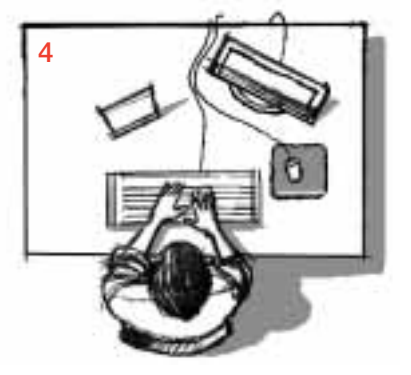

#### Figure 13

Positionnement différent de chaque élément selon les activités menées.

- 1 Travail principalement informatique
- 2+3 Travail principalement documentaire
- 4 Tâches mixtes

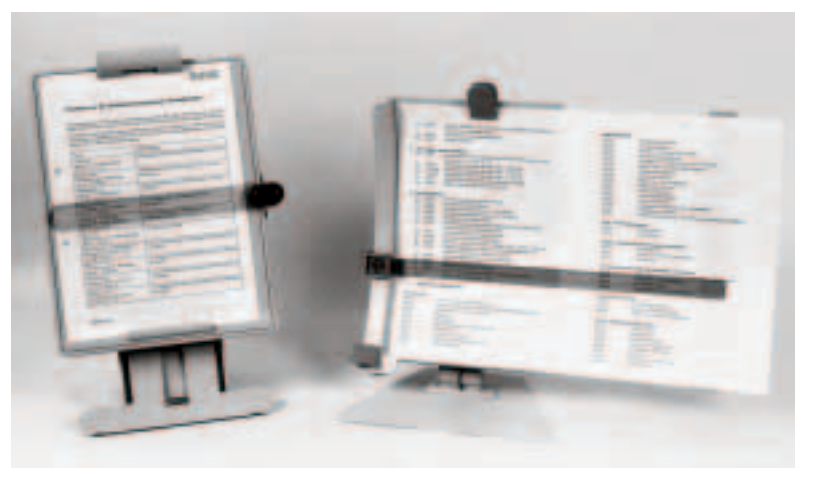

Figure 14 Les porte-documents facilitent le travail.

# 4 Mobilier (table, siège, repose-pieds)

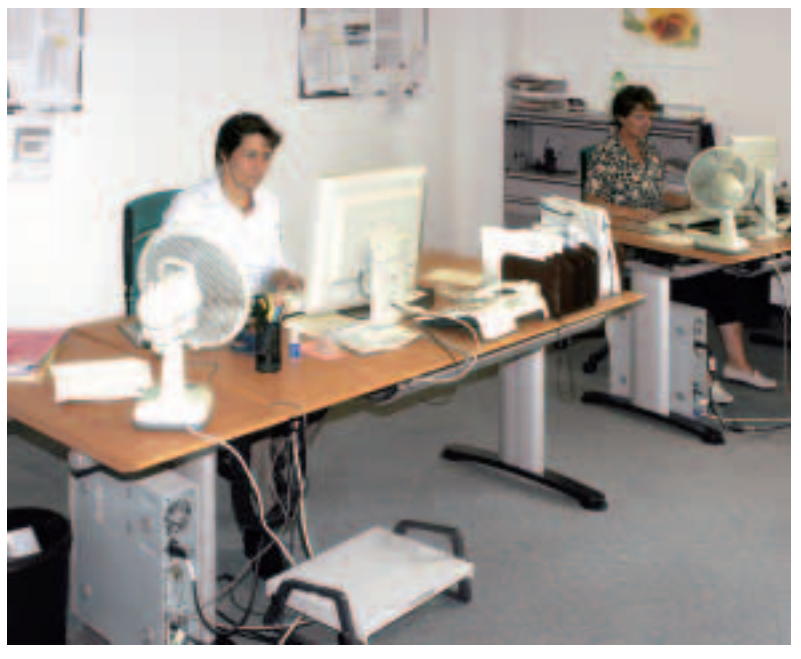

Figure 15 Tables idéales pour les postes de travail informatisés.

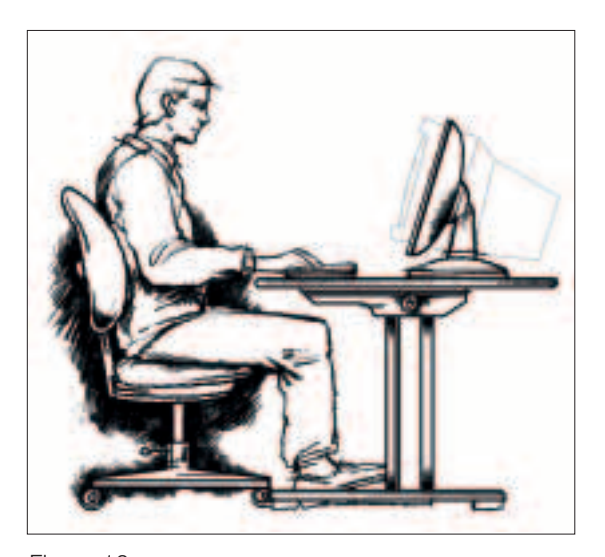

Figure 16 Profondeurs de table différentes selon le type d'écran (plat ou classique).

### **La table de travail**

La table de travail constitue un élément clé pour un agencement correct des postes de travail informatisés.

### **Dimensions de la surface de travail**

La surface de travail doit être suffisamment grande pour les tâches à accomplir et permettre un agencement pratique et flexible des équipements de travail. La figure 16 montre que la profondeur de table d'un écran classique doit être plus importante que celle d'un écran plat.

Les recommandations internationales pour les écrans classiques préconisent une surface de travail d'au moins 120 centimètres de long avec une profondeur minimale de 80 centimètres. D'un point de vue ergonomique, une longueur de 160 centimètres et une profondeur de 90 centimètres seraient préférables. Le besoin en surface varie selon les activités et les dimensions des éléments de l'appareil. Les valeurs de référence suivantes sont jugées suffisantes:

- écran 15 pouces: 80 cm de profondeur
- écran 17 pouces: 100 cm de profondeur.

Dans le cas des écrans plats, une table de 80 centimètres environ de profondeur suffit pour les travaux de bureau ordinaires.

### **Hauteur de la table de travail**

En raison des différentes tailles et des différentes longueurs de jambes des utilisateurs, il n'est guère possible d'édicter une hauteur idéale pour la table. La hauteur de 72 centimètres pour les tables fixes (distance entre le sol et l'arête supérieure de la table) prescrite par la directive européenne 90/270/CE est à présent contestée.

Le réglage de la hauteur est correct lorsque l'avant-bras peut reposer à plat sur la surface de travail et que les épaules ne sont pas relevées (cf. figure 17).

Une hauteur réglable entre 68 et 84 centimètres environ est recommandée. Une hauteur moyenne fixe du plan de travail ne convient pas pour le travail permanent sur écran. De nombreuses personnes travaillent cependant encore avec de telles tables, notamment chez elles. Dans de tels cas, il est conseillé aux personnes de petite taille d'utiliser un repose-pieds afin de travailler confortablement et aux personnes de grande taille de relever la hauteur de la table de quelques centimètres au moyen de petites cales en bois.

### **Inclinaison de la table de travail**

On choisira de préférence des surfaces de travail qui offrent, en plus du réglage en hauteur, une faible inclinaison allant jusqu'à 8° environ (tel un pupitre incliné). Pour le travail sur écran, une inclinaison n'est pas nécessaire, mais, avec le travail de bureau classique, un angle faible d'inclinaison donne déjà l'impression subjective qu'on dispose, dans la position assise recommandée pour ménager le dos, d'une bonne vue d'ensemble sur le plan de travail (cf. figure 18).

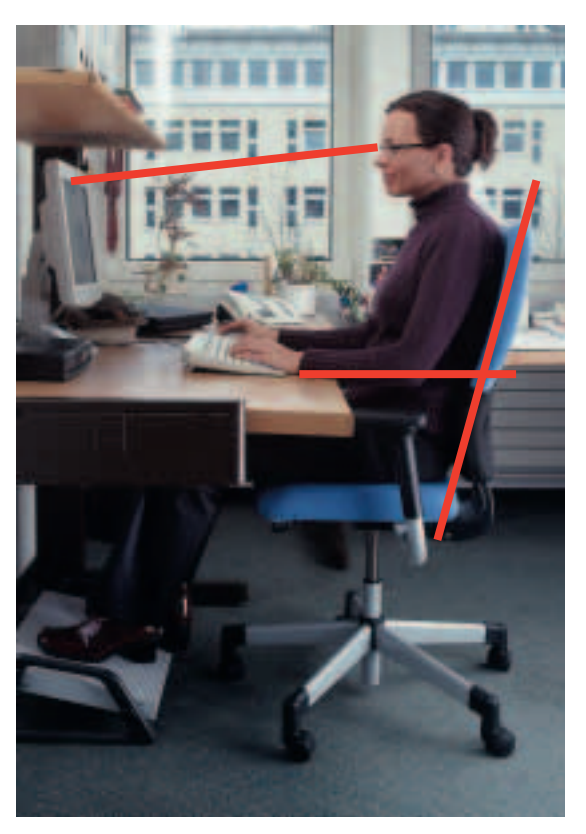

Figure 17 Hauteur de table correcte.

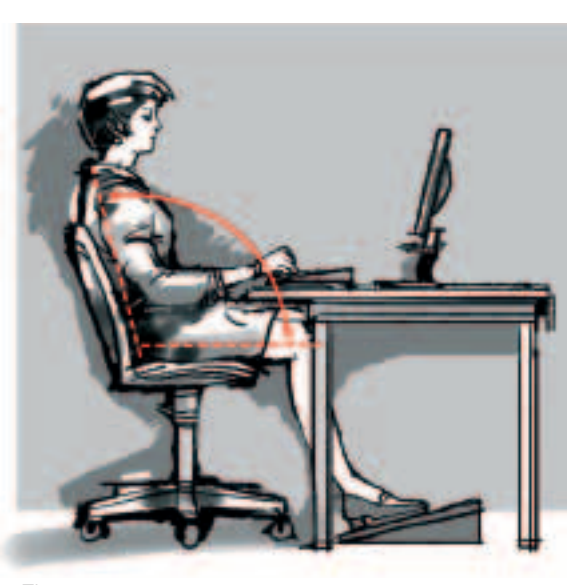

Figure 18 Position ménageant le dos.

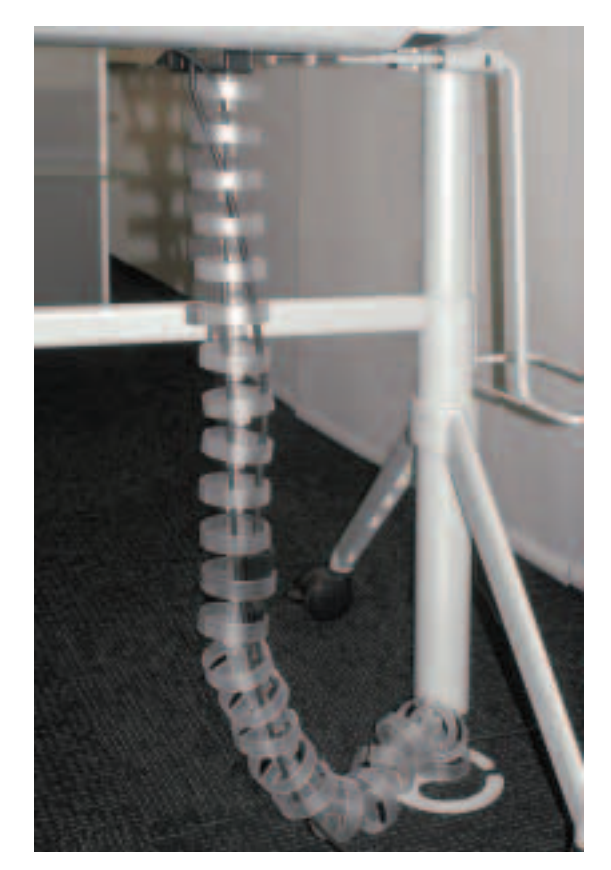

Figure 19 Câbles regroupés.

### **Autres éléments clés pour un confort optimal**

Il est primordial de disposer de suffisamment de place sous la table pour les jambes. Il est préférable de choisir une table aux teintes neutres (p.ex. gris, vert ou brun). Le plan de travail doit être équipé de chemins de câbles ou d'anneaux souples permettant de regrouper les câbles (cf. figure 19) et d'éviter ainsi les chutes dues à l'enchevêtrement de câbles.

L'idéal est de disposer d'une table qui, à l'aide d'une poignée ou d'un bouton, permet facilement de travailler debout (cf. figures 20 et 21). Les différents modèles proposés sont transformables soit manuellement soit électriquement. Une autre solution économique consiste à installer à proximité un petit pupitre utilisé pour les tâches annexes non informatisées.

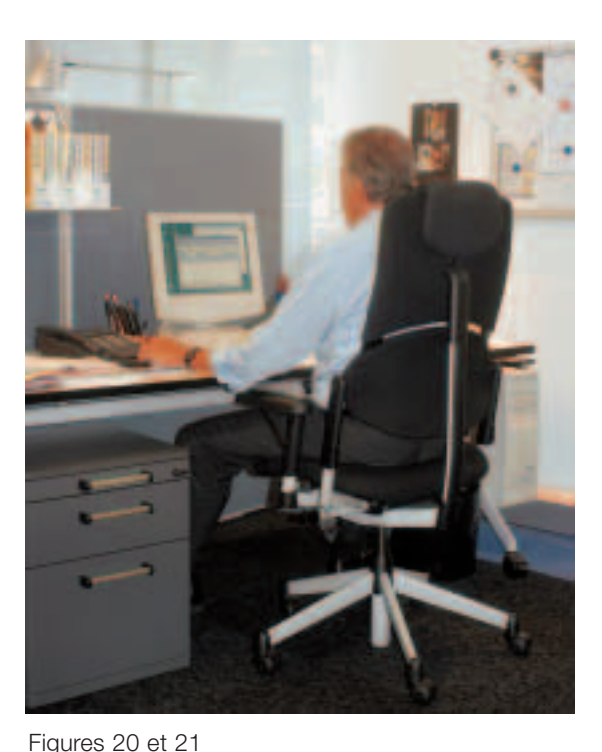

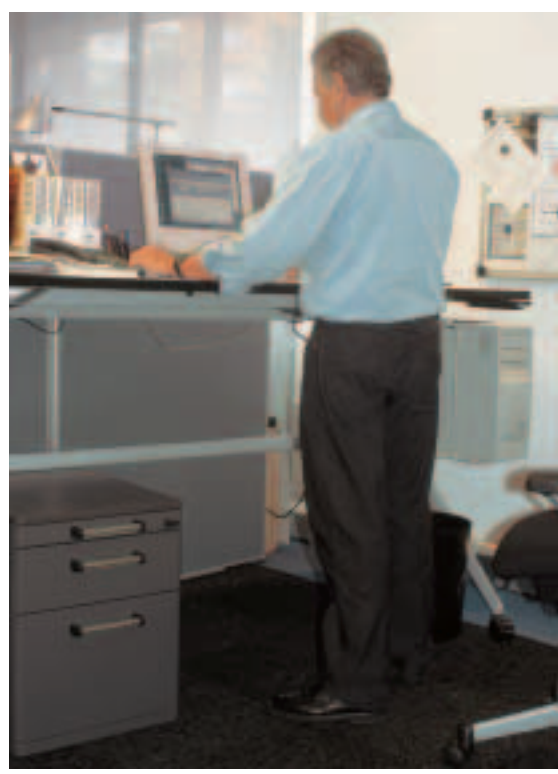

Pupitre moderne à hauteur réglable électriquement pour un poste de travail informatisé convenant au travail en position assise et debout.

### **Le siège de travail**

Un bon siège de travail garantit une position appropriée et ménage les muscles dorsaux et les disques intervertébraux.

Les sièges de travail recommandés sont réglables entre 42 et 55 centimètres et disposent de roulettes adaptées au revêtement du sol. Le dossier doit se trouver à environ 50 centimètres au-dessus de l'assise et permettre une assise dynamique (le dossier suit le dos de l'utilisateur lorsque ce dernier se penche vers l'avant ou en arrière, cf. figure 22). Il est important que l'inclinaison de l'assise soit réglable. Les accoudoirs longs ne conviennent pas pour le travail sur écran. Ceux courts sont parfois appréciés.

Un bon siège ne sert à rien s'il n'est pas réglé correctement. Le but recherché est une assise dynamique sur un siège adapté et fonctionnel.

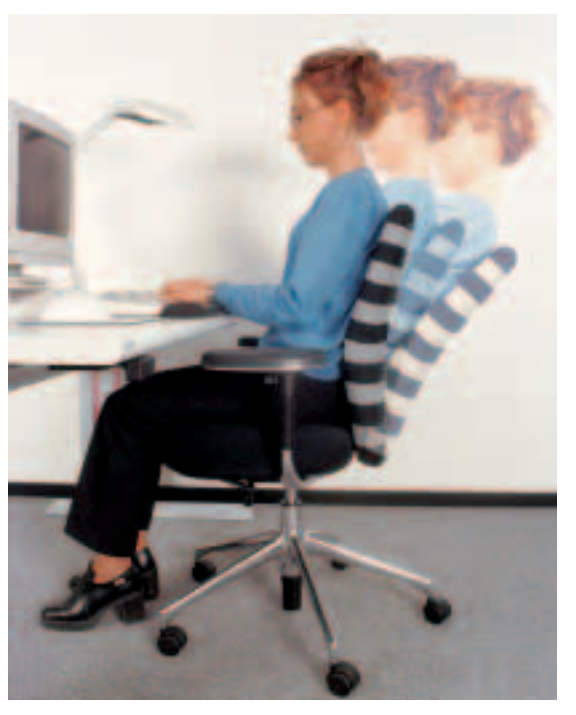

Figure 22 Assise dynamique sur un siège adapté et fonctionnel.

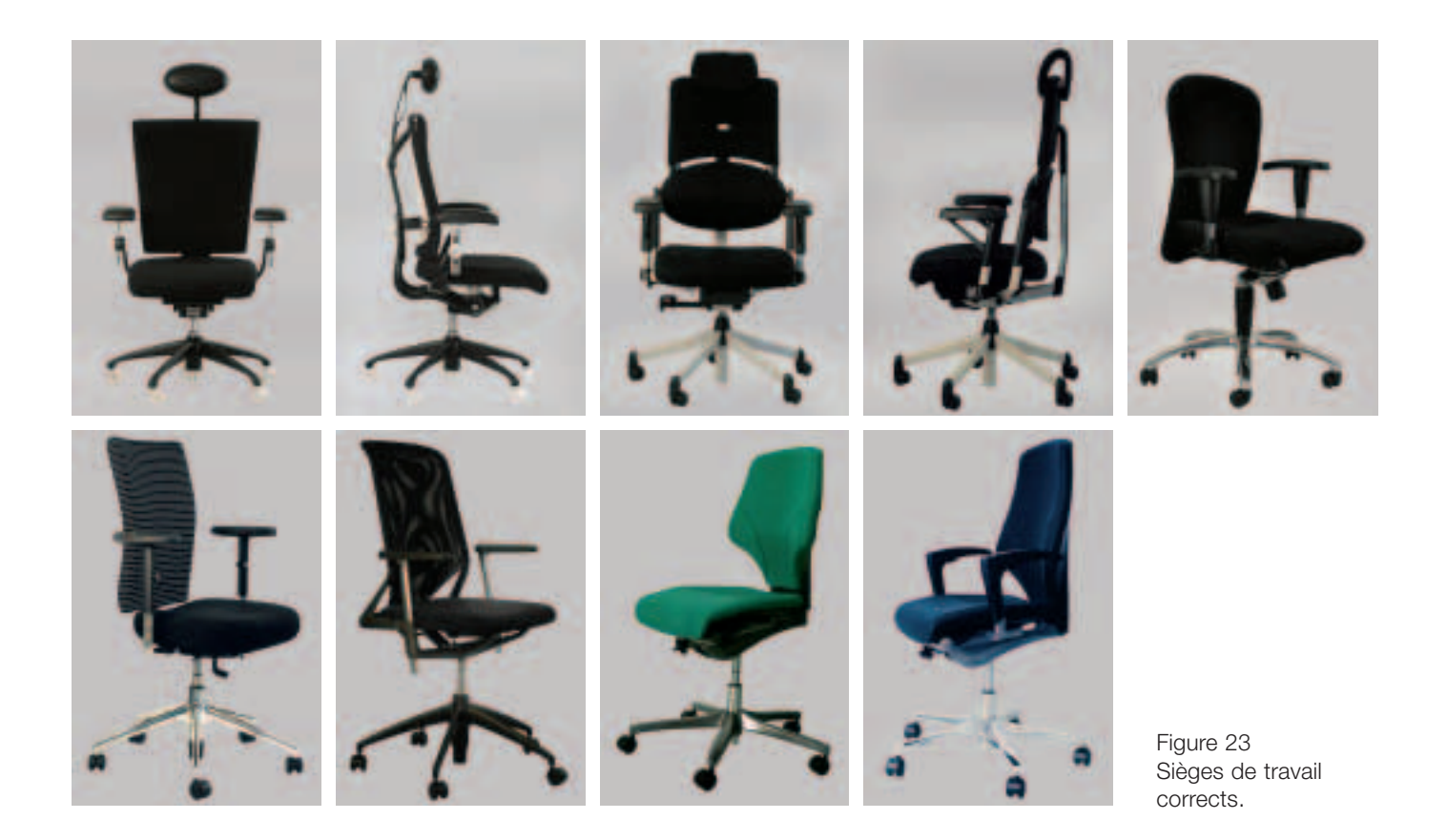

Il doit exister entre le bord du siège et le creux du genou un espace libre d'environ 4 cm pour éviter la compression des vaisseaux sanguins. Cette exigence n'est pas respectée notamment pour les personnes de petite taille. L'utilisation de sièges avec une assise plus petite ou réglable permet de remédier à ce problème.

L'utilisation occasionnelle d'un siège-ballon peut aider à renforcer la musculature dorsale. Il est conseillé de n'utiliser un tel siège qu'en alternance. Cette recommandation

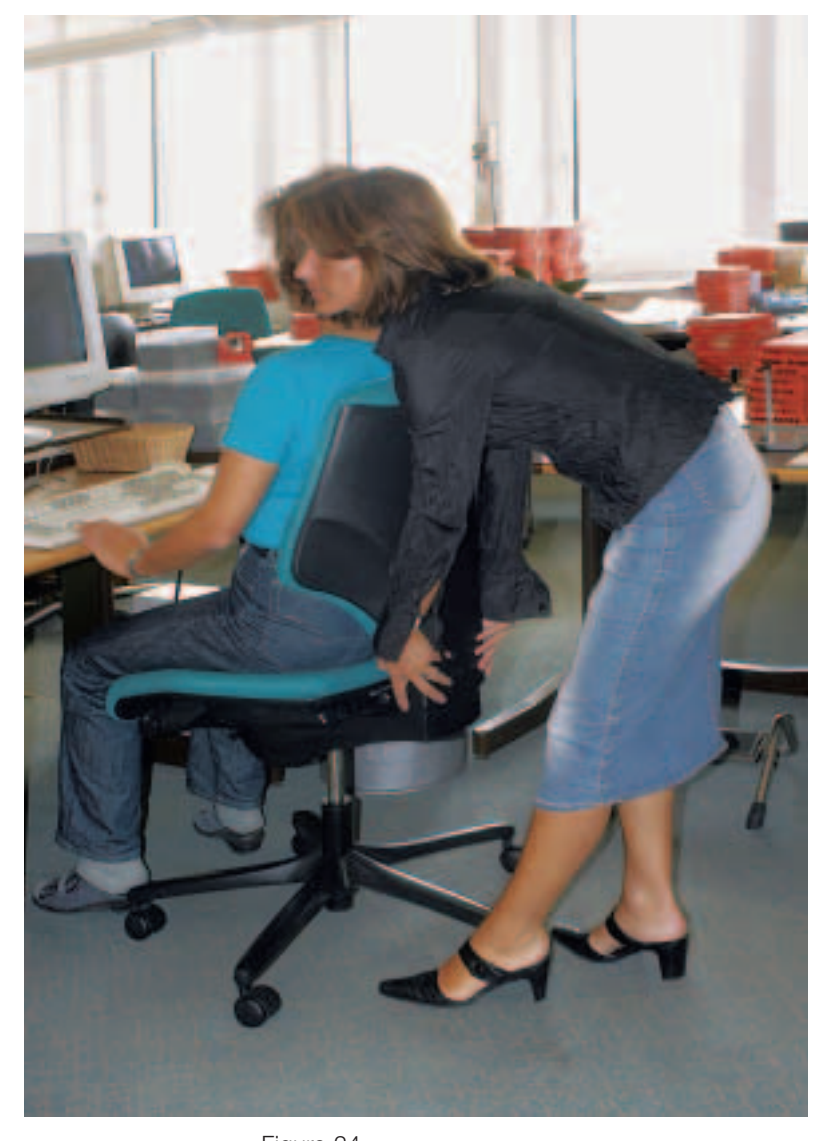

Figure 24 Intervention d'une tierce personne pour le réglage correct du siège.

est aussi valable pour les sièges sur lesquels on s'agenouille afin d'éviter tout problème aux genoux.

#### **Chacun peut améliorer son état physique**

La plupart des gens se désintéressent totalement du réglage correct de leur siège et ne savent souvent même pas comment le régler correctement en fonction de leur taille et de leur poids, d'où de fréquentes plaintes.

### **Message à destination des utilisateurs d'un siège de travail:**

les douleurs musculaires ne disparaissent qu'avec l'adoption d'une assise correcte et active, c'est-à-dire dynamique.

Certains sièges peuvent être réglés facilement au moyen de leviers, alors que d'autres nécessitent l'intervention d'une tierce personne, par exemple pour définir la hauteur correcte du dossier (cf. figure 24).

### **Le repose-pieds**

En principe, le repose-pieds (cf. figure 25) doit être adapté à la longueur des jambes et aux besoins de l'utilisateur. Il est assez grand et dispose d'un revêtement antidérapant. Sont déconseillés les petits reposepieds où les pieds ne peuvent s'appuyer que sur un tube ou une barre.

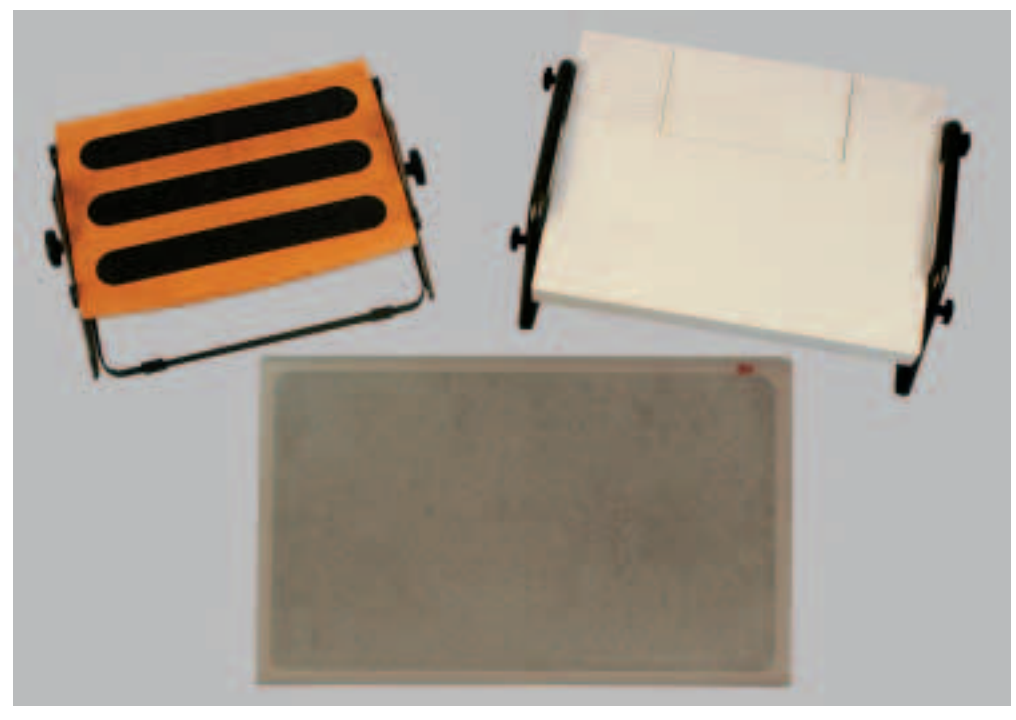

### Figure 25

Des repose-pieds corrects sont assez grands et disposent d'un revêtement antidérapant.

# 5 Réglage correct

Il arrive fréquemment que des problèmes de santé apparaissent en raison d'un agencement inadapté d'éléments du poste de travail informatisé. Voici quelques règles importantes:

- **hauteur du siège correcte:** les cuisses sont à l'horizontale ou légèrement penchées vers l'avant tandis que les pieds reposent à plat sur le sol;
- **hauteur de la table correcte:** environ à la hauteur du coude en position assise. Lorsque la table est trop haute ou non réglable, il est recommandé de régler le siège de sorte à avoir le coude à hauteur de la surface de la table et d'utiliser un repose-pieds.

Lorsque l'utilisateur est grand, la table peut devenir trop petite si elle n'est pas réglable. Il est possible d'y remédier en utilisant par exemple des cales en bois pour surélever la table afin d'avoir le coude à hauteur de la surface de la table;

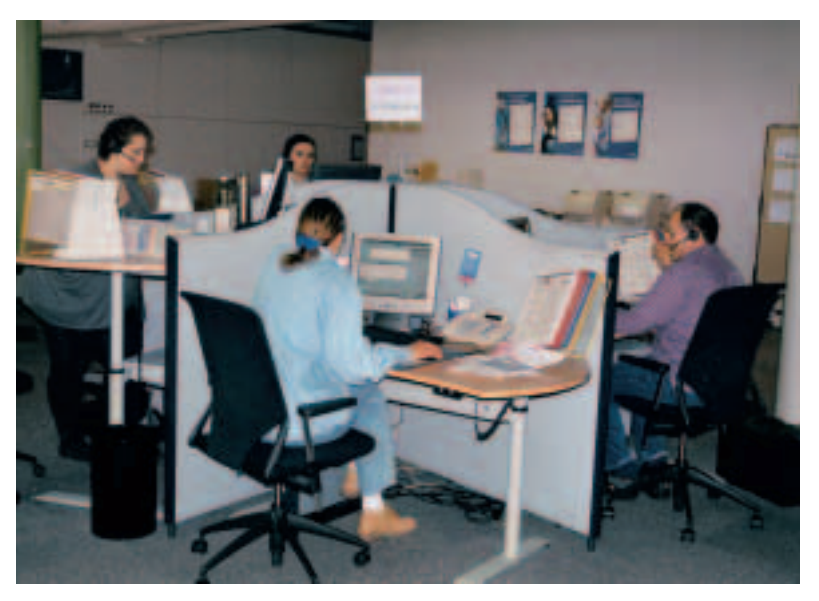

#### Figure 26 Postes de travail informatisés dans un centre d'appels téléphoniques moderne. Chaque salarié peut régler sa hauteur de travail en fonction de ses besoins.

- il doit exister entre le **bord du siège** et le creux du genou un espace libre d'au minimum 4 cm (épaisseur de deux doigts) pour éviter la compression des vaisseaux sanguins;
- **dossier du siège:** assez haut pour renforcer le bas du dos et permettant de préférence une **assise dynamique** (le dossier suit le dos dans ses mouvements vers l'avant ou l'arrière);
- **distance de vision recommandée** (voir page 11): entre 50 et 80 cm avec un **positionnement de l'écran** adapté. Pour les personnes presbytes utilisant des verres à foyer progressif ou des lunettes bifocales, l'écran doit être placé aussi bas que possible. En principe, les lunettes et la hauteur de l'écran devraient être réglées de manière à garantir une position naturelle de la tête lors du travail sur écran.

Un collègue ou un supérieur peut également aider au réglage correct du siège ou de la table. Nous recommandons aux entreprises de nommer un spécialiste chargé de l'agencement global des postes de travail et de leur adaptation aux besoins propres de chaque utilisateur ainsi que du contrôle ultérieur régulier du respect des règles d'agencement.

# 6 Eclairage

### **Eclairage du local**

Le local doit être suffisamment éclairé pour permettre une lecture sans peine des documents et une utilisation aisée du clavier. Il faut veiller à ce que l'éclairage ne soit pas trop fort, sous peine de rendre pénible la lecture des données à l'écran. La luminance horizontale recommandée se situe entre **300 et 500 lux.**

L'éclairage optimal dépend de la nature du travail à l'écran. Ainsi, si les informations sont principalement reçues à l'écran, une luminance de 300 lux suffit. Une luminance de 500 lux est recommandée lorsque les informations proviennent essentiellement de documents papier.

En pratique, les personnes assez âgées ont un besoin en lumière pour travailler plus important. Cet éclairage d'appoint peut se faire au moyen d'une lampe de bureau (cf. figure 28).

Pour la couleur de la lumière des tubes fluorescents, un blanc dit neutre ou chaud s'avère le plus adapté. Le blanc chaud répond bien aux besoins de confort élevés actuels et crée une atmosphère chromatique agréable.

Les luminaires ne doivent produire aucun reflet et aucune réverbération gênants sur l'écran. C'est pourquoi il convient de monter les rangées de luminaires parallèlement aux fenêtres.

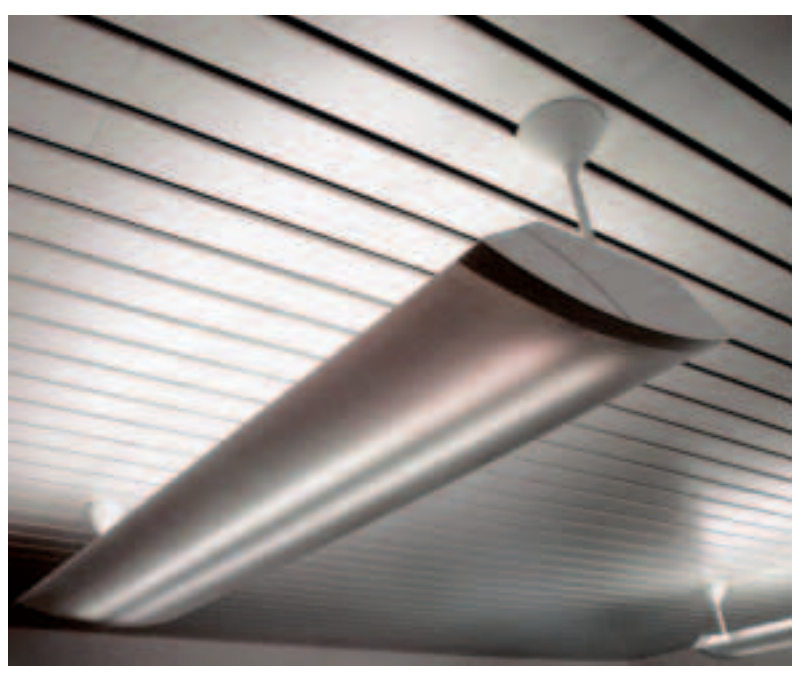

Figure 27

Luminaires adaptés au travail sur écran: plafonniers éclairant de façon directe et indirecte.

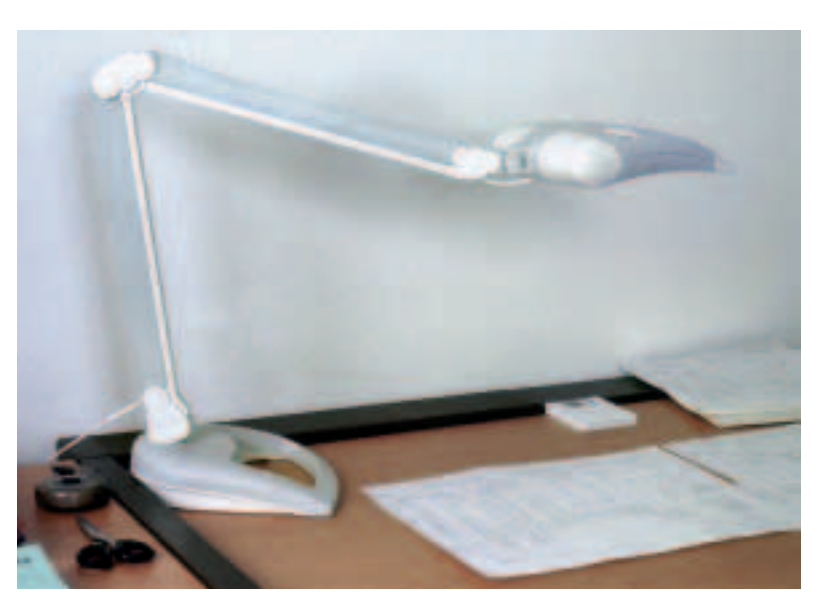

Figure 28 Lampe de bureau.

### **Eclairage naturel**

La lumière du jour ne suffit pas pour éclairer correctement les postes de travail informatisés, car elle varie souvent et entraîne souvent des réverbérations et des éblouissements (voir aussi chapitre 3).

21

# 7 Acuité visuelle optimale

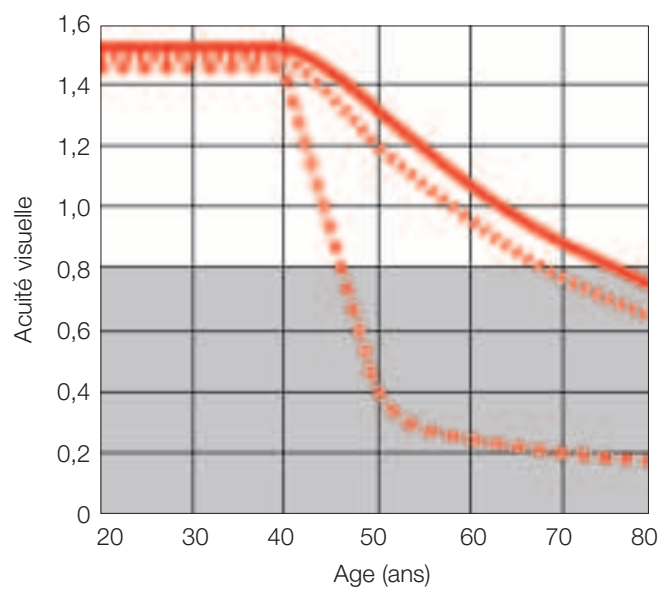

Figure 29

Diminution de l'acuité visuelle avec l'âge. La vision de près sans verres correcteurs de la presbytie se détériore à partir de 45 ans. Avec une acuité visuelle inférieure à 0,8 (zone grise), la vision est plus difficile.

- vision de loin vision de près à l'aide de verres 122211 correcteurs de la presbytie **THE REAL PRO** vision de près sans verres correcteurs de
- la presbytie

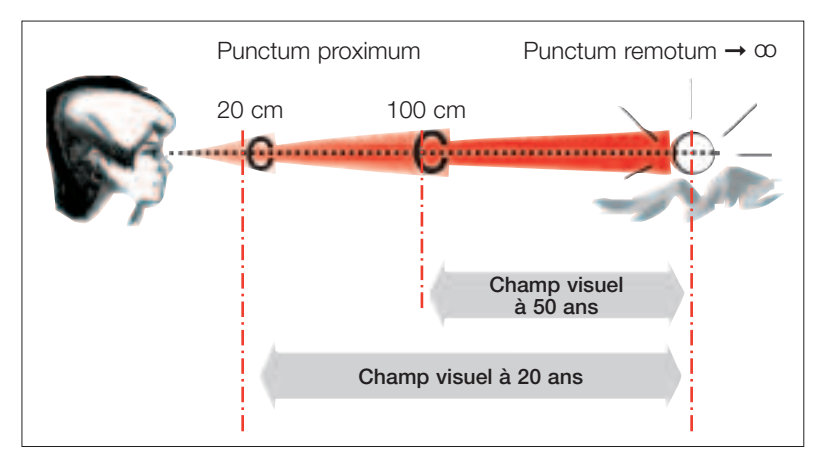

#### Figure 30

Champ de netteté de la vision (sans lunettes pour lire) à 20 et 50 ans.

### **Une bonne acuité visuelle est importante.**

Divers facteurs influencent l'acuité visuelle, en particulier:

● **l'âge:**

avec l'âge, l'acuité visuelle diminue, notamment pour la vision de près (cf. figure 29);

- **la luminosité:** une luminosité plus importante améliore l'acuité visuelle;
- **le contraste:** un contraste plus important améliore l'acuité visuelle.

On entend par accommodation la capacité de l'œil à former une image nette d'un objet situé à une distance déterminée. L'amplitude d'accommodation indique le champ de modification de la courbure du cristallin entre un point éloigné et proche (cf. figure 30). Les capacités d'accommodation se détériorent en vieillissant, ce qui réduit l'amplitude d'accommodation.

Il est possible de régler le contraste et la luminance des écrans et donc d'avoir des conditions adaptées aux capacités visuelles de l'utilisateur.

### **Examens de la vue et lunettes**

Disposer de bonnes capacités visuelles est important pour pouvoir bien travailler sur écran.

Les personnes avec une vue imparfaite se fatiguent plus vite lorsqu'elles travaillent sur écran. Pour 20 à 30% de la population suisse, la correction de la vue est inexistante ou insuffisante. Etant donné que l'accommodation de l'œil diminue avec l'âge, ce sont principalement les individus d'un certain âge qui se plaignent le plus de fatigue visuelle aux postes de travail informatisés. La presbytie apparaît normalement à partir de 45 ans.

Le travail à l'écran peut révéler des anomalies visuelles non décelées, parfois de façon douloureuse. C'est pourquoi on accuse, à tort, le travail informatisé de provoquer des maladies oculaires.

En cas de douleurs oculaires persistantes en dépit d'un écran et d'un éclairage de qualité et du réglage correct de l'écran, il est recommandé de consulter un ophtalmologue. Pour choisir les lunettes appropriées, ce dernier a besoin de savoir que vous travaillez sur écran et quelles sont vos distances moyennes œil-écran et clavierdocument.

Pour une presbytie classique, des lunettes à verres de correction ordinaires suffisent en principe. Ces verres ont l'avantage, par rapport aux verres bifocaux ou à foyer progressif, d'offrir un champ de vision plus large. De plus, ils sont moins chers. Les lunettes à double foyer équipées seulement d'un petit secteur servant à la vision de près sont inadaptées au travail sur écran.

Les opticiens sont de bons conseillers. Si vous n'êtes pas sûr(e) de votre choix, vous pouvez demander à tester des lunettes pendant quelques jours.

#### **Gymnastique des yeux**

Cela paraît incroyable, mais il est bel et bien possible d'entraîner ses yeux.

Certaines personnes, en raison de troubles visuels mineurs, souffrent de divers maux. Une bonne gymnastique des yeux effectuée avec un professeur spécialisé peut contribuer à la réduction voire à la disparition de tels problèmes.

Au lieu de regarder de façon détendue l'écran, maints utilisateurs le fixent les yeux écarquillés. Les battements des paupières sont ainsi beaucoup plus espacés, induisant une pénurie de liquide lacrymal à la surface de l'œil et donc un assèchement. La gymnastique des yeux peut résoudre ce problème.

La gymnastique ne permet cependant pas de corriger un défaut visuel, puisque l'optique des yeux ne peut pas être modifiée.

# 8 Les bienfaits de l'activité physique et des pauses

### **Davantage d'activité physique**

Il est conseillé de tirer profit de toutes les occasions se présentant pendant le temps de travail pour accroître son activité physique et alterner les positions. Il existe de nombreuses tâches pouvant s'effectuer debout, telles que téléphoner, discuter, faire des pauses. On peut aussi prendre les escaliers au lieu de l'ascenseur. Une activité physique suffisante favorise la circulation sanguine, le métabolisme et a une action positive sur les vertèbres cervicales et les articulations.

La répartition idéale est la suivante:

- 60% assise dynamique
- 30% en station debout
- 10% en déplacement ciblé (y compris par exemple courses pour l'entreprise, déplacement pour aller voir un collègue, accéder à la photocopieuse, à l'imprimerie à l'étage ou aller en pause).

#### **Pauses**

De nombreuses entreprises accordent une pause de quinze à vingt minutes toutes les deux heures à leur personnel travaillant toujours sur écran. Ces pauses permettent une meilleure communication interne que les pauses de cinq à dix minutes toutes les heures.

Les pauses imposées par le travail (temps de réponse de l'ordinateur, etc.) s'avèrent gênantes et peu récupératrices. Elles ne peuvent donc pas se substituer aux pauses régulières.

En principe, les pauses devraient servir à arrêter momentanément le travail sur écran et à se détendre. L'idéal serait de consacrer une partie des pauses à des exercices de relaxation et d'étirement ou à de la gymnastique des yeux. On peut en profiter pour regarder au loin et cligner des yeux afin de stimuler les glandes lacrymales.

### **Détente, étirement, relaxation**

Treize exercices différents sont présentés ci-après. Ils sont de préférence à faire au travail. Sur le plan ergonomique, l'idéal serait de pouvoir en pratiquer un toutes les heures. Des exercices physiques ou d'étirement peuvent nettement améliorer le bienêtre. Si, contre toute attente, un exercice devait occasionner des douleurs, il est recommandé de l'arrêter sur-le-champ.

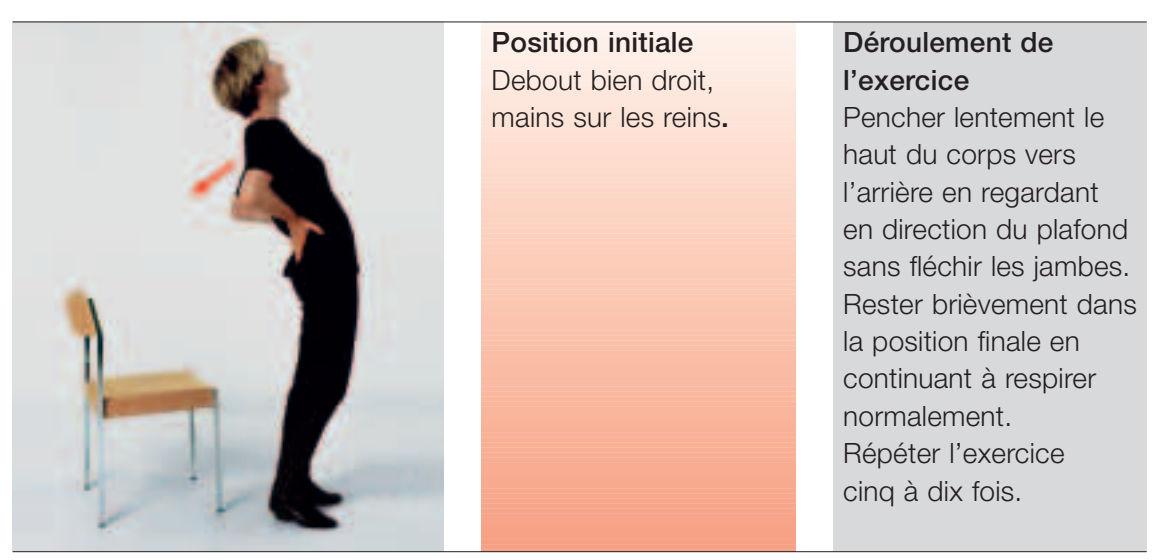

**Exercice 1:** mobilité dorsale.

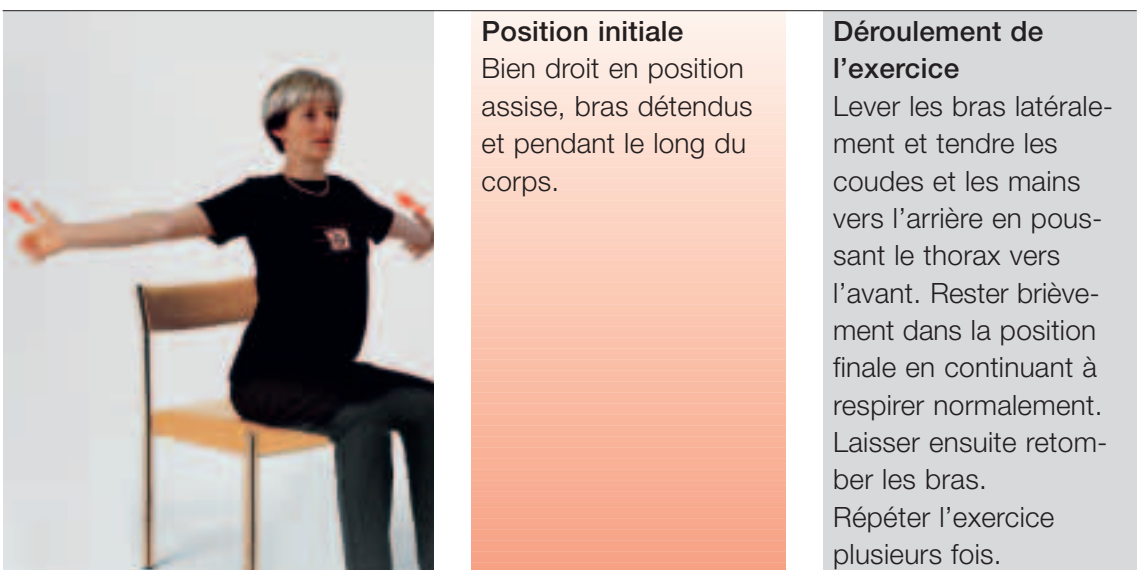

**Exercice 2:** étirement des épaules, des bras et des mains.

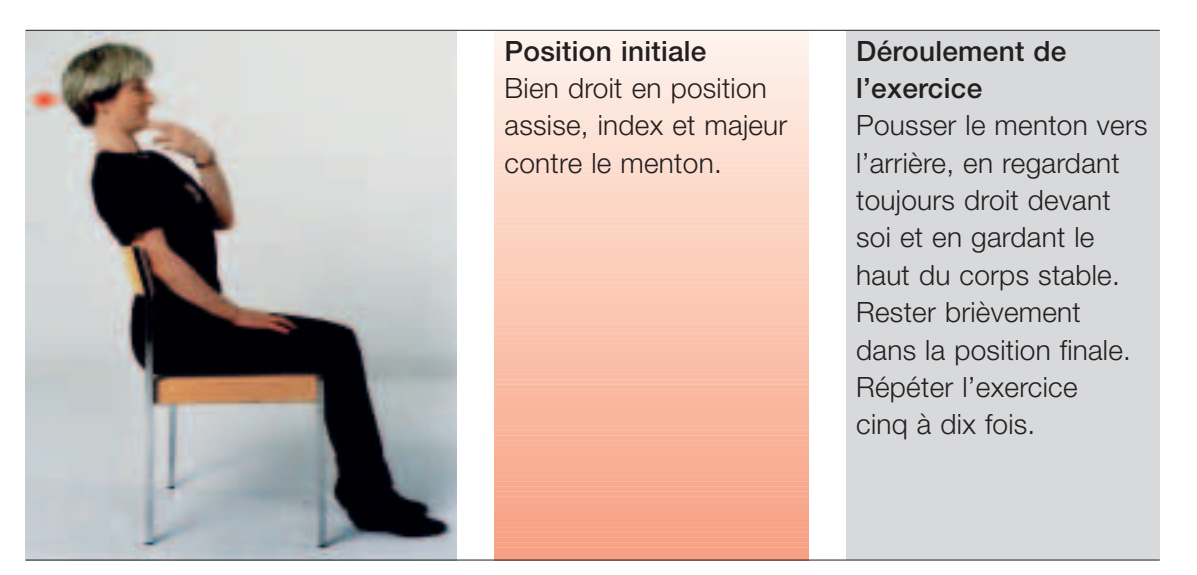

**Exercice 3:** mobilité de la nuque.

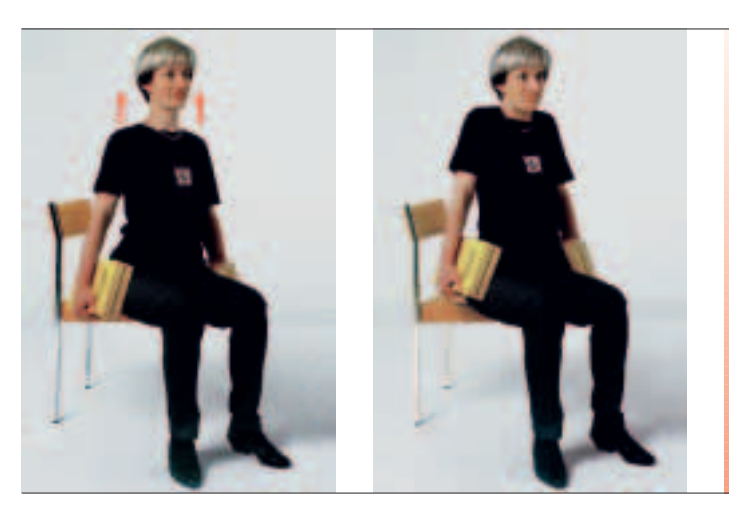

**Exercice 4:** relaxation des muscles latéraux de la nuque.

### **Position initiale** Bien droit en position assise ou debout, chaque main tenant un livre ou une bouteille pleine.

# **Déroulement de l'exercice**

Lever les épaules en gardant brièvement cette position. Laisser retomber les épaules. Répéter l'exercice dix à quinze fois.

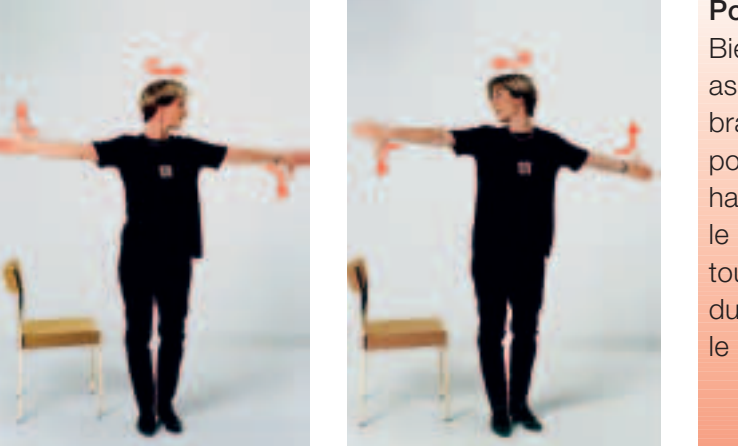

**Position initiale** Bien droit en position assise ou debout, les bras levés latéralement, pouces dirigés vers le haut d'un côté et vers le bas de l'autre, tête tournée vers le côté du pouce dirigé vers le bas.

### **Déroulement de l'exercice**

Tourner la tête de l'autre côté tout en inversant la position des pouces. Rester brièvement dans la position finale. Répéter l'exercice dix à quinze fois.

**Exercice 5:** relaxation de la partie supérieure de la colonne vertébrale.

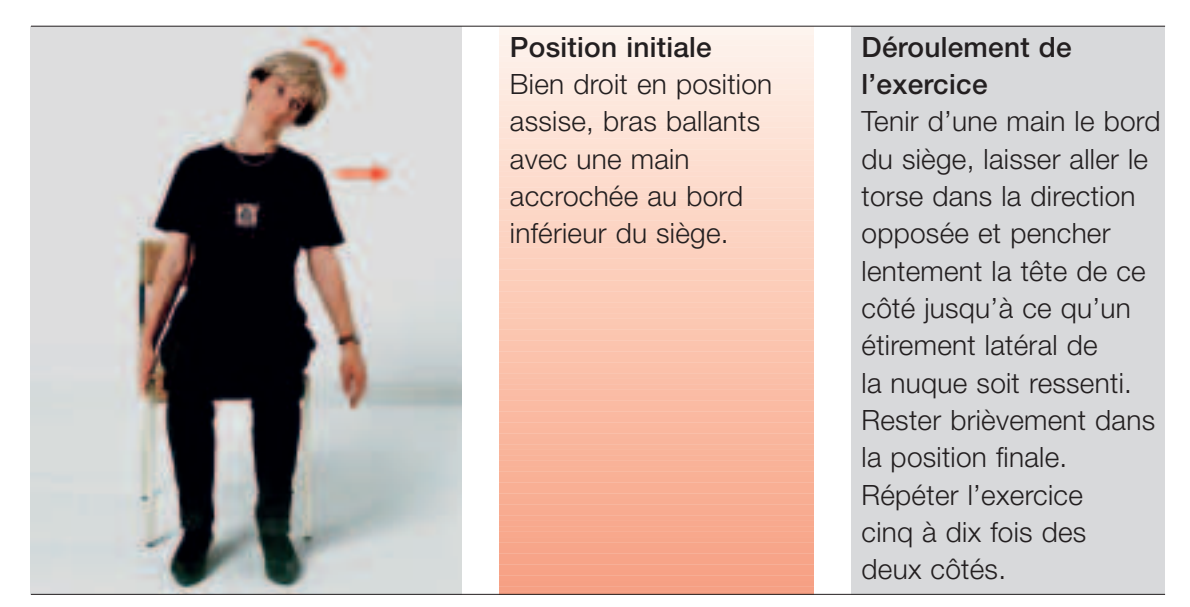

**Exercice 6:** étirement des muscles latéraux de la nuque.

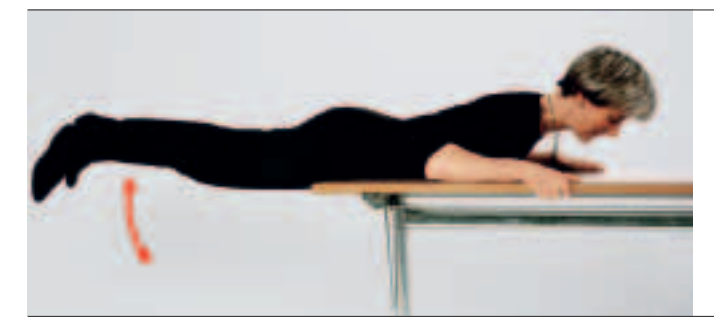

**Position initiale** Torse à plat sur une table, mains tenant le bord de la table.

# **Déroulement de l'exercice**

Contracter les muscles fessiers, puis relever les deux jambes à l'horizontale. Répéter l'exercice dix à quinze fois.

**Exercice 7:** renforcement et relaxation du dos.

| <b>Position initiale</b> | Déroulement de         |
|--------------------------|------------------------|
| Genoux au sol, appui     | l'exercice             |
| sur les deux mains.      | Etirer en même temps   |
|                          | le bras gauche et la   |
|                          | jambe droite à l'hori- |
|                          | zontale. Faire le même |
|                          | mouvement avec le      |
|                          | bras droit et la jambe |
|                          | gauche.                |
|                          | Répéter l'exercice     |
|                          | cinq à dix fois.       |
|                          |                        |

**Exercice 8:** stabilisation et renforcement du dos.

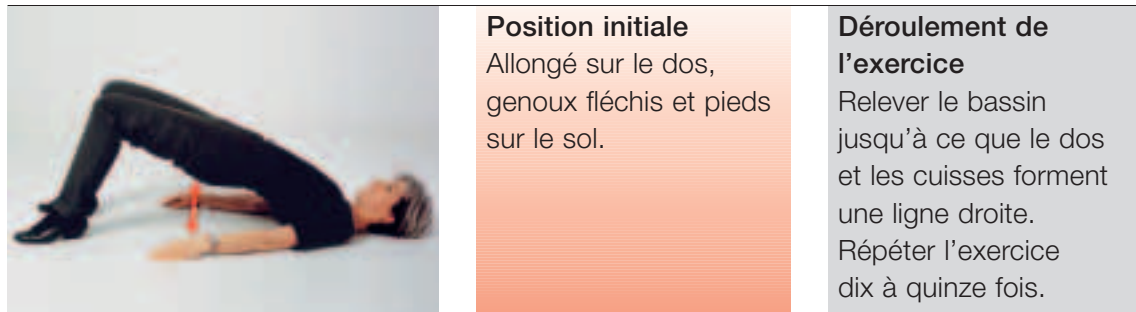

**Exercice 9:** stabilisation et renforcement de la région lombaire.

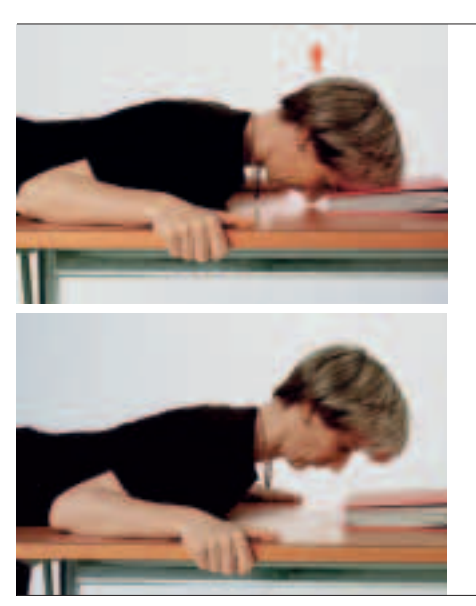

### **Position initiale**

Torse allongé sur la table, front en appui sur un livre à plat sur la table.

# **Déroulement de l'exercice**

Lever brièvement la tête en regardant toujours vers le bas, sur la table. Rester brièvement dans cette position. Laisser revenir la tête à sa position initiale et reposer le front sur le livre. Répéter l'exercice dix à quinze fois.

**Exercice 10:** renforcement et relaxation des muscles de la nuque.

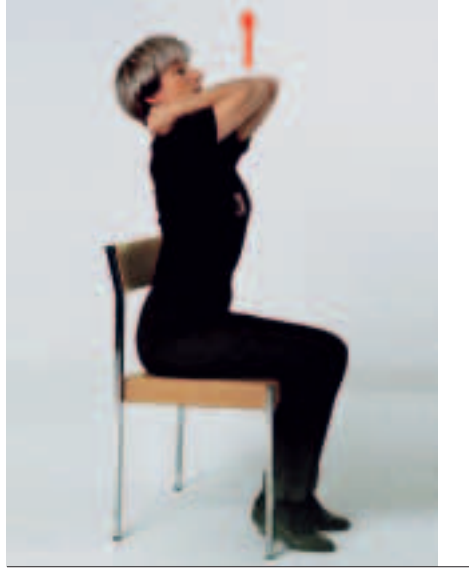

### **Position initiale** Bien droit en position assise avec les deux mains posées sur la nuque, coudes vers l'avant et toujours en contact entre eux

(et ce pendant tout

l'exercice).

#### **Déroulement de l'exercice**

Lever les coudes vers le haut, les mains posées légèrement sur la nuque. Rester brièvement dans la position finale. Répéter l'exercice dix à quinze fois.

**Exercice 11:** étirement des muscles dorsaux.

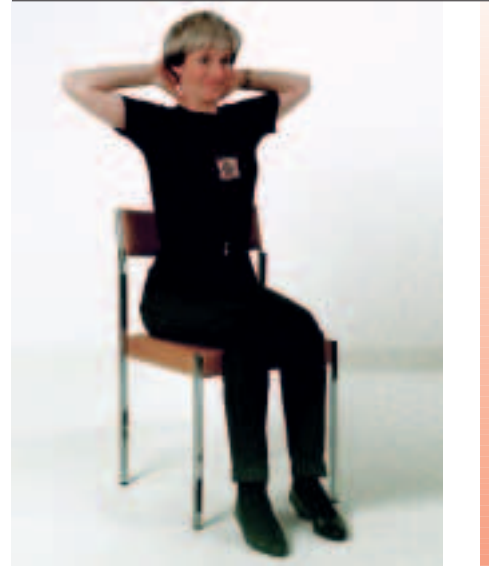

**Position initiale** Bien droit en position assise avec les mains contre la nuque et les coudes dirigés latéralement vers l'extérieur.

## **Déroulement de l'exercice**

Ramener les coudes vers l'arrière, les mains posées légèrement sur la nuque en veillant à regarder droit devant soi. Rester brièvement dans la position finale. Répéter l'exercice dix à quinze fois.

**Exercice 12:** étirement des muscles des épaules.

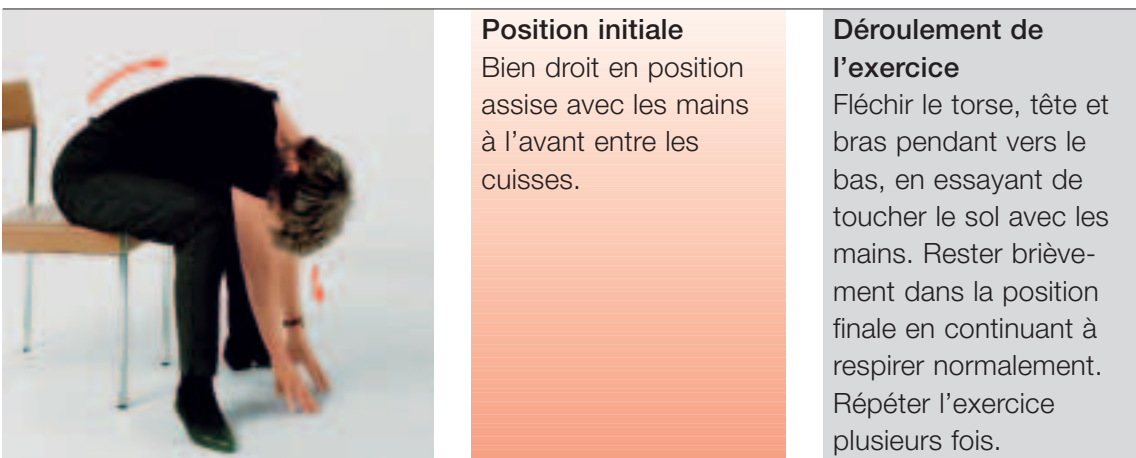

**Exercice 13:** étirement des muscles dorsaux.

### **Petits exercices**

Des petits exercices à peine perceptibles par l'entourage contribuent aussi à l'amélioration de la sensation de bien-être. Il est ainsi très stimulant de frapper sur le sol avec ses talons lorsqu'on est assis à un pupitre. Pour se reposer, on peut aussi effectuer des mouvements circulaires avec ses yeux pour cesser de fixer l'écran et ainsi relâcher la nuque. Croiser les mains derrière la nuque accroît encore l'impression de détente ressentie. Souvent, plusieurs inspirations et expirations profondes suffisent à faire des miracles.

# 9 Liste de contrôle

A l'aide de la liste de contrôle «Bien travailler à l'écran de visualisation» (réf. 67052.f), il est possible de procéder à une évaluation de son poste de travail. Ce document est disponible en fichier pdf sous:

#### **www.suva.ch/listesdecontrole** → **Ergonomie**

Il est difficile de satisfaire en pratique à toutes les prescriptions. Il faut donc trouver un compromis acceptable.

# Informations complémentaires

Les documents ci-après peuvent être commandés auprès de la Suva (voir adresse page 2) ou bien téléchargés en format pdf sous www.suva.ch/waswo.

- dépliant «Postes de travail informatisés. Dix conseils pour votre santé et votre bien-être», Suva, réf. 84021.f
- brochure «Les postes de travail informatisés, informations détaillées pour les spécialistes et les personnes intéressées», Suva, réf. 44022.f
- liste de contrôle «Bien travailler à l'écran de visualisation», Suva, réf. 67052.f
- liste de contrôle «Eclairage des postes de travail informatisés» Suva, réf. 67051.f
- liste de contrôle «Mobilier pour postes de travail informatisés» Suva, réf. 67050.f
- Produits pour les postes de travail informatisés (listes de fournisseurs)
	- fournisseurs de pupitres pour position debout, réf. 86958.f
	- fournisseurs de sièges de travail, réf. 86960.f
	- fournisseurs de divers produits (p.ex. claviers ergonomiques, dispositifs anti-éblouissement), réf. 86966.f
	- liste des professeurs de gymnastique des yeux, réf. 86970.f

La Suva met aussi à disposition un programme interactif d'autoformation sur l'ergonomie des postes de travail informatisés sous www.suva.ch/suvapro → Formation.

**Référence: 44034.f**